| Systematic reviews ③ A<br>SciVal           | udioSet 🔇 R | oyalty-Free Music 🏈 Elsevier Journal Me (<br>Overview Benchmarkin | 3 Top Journals for Co<br>Collaboration        |       |                                                            | Scopus 2   | me »   .      | Друг<br>1 |
|--------------------------------------------|-------------|-------------------------------------------------------------------|-----------------------------------------------|-------|------------------------------------------------------------|------------|---------------|-----------|
| Publications of<br>Year range: 2017 to >20 |             | Batyrkhan Sultanovich that t                                      | fall within the to                            | p 10% | most cited publication                                     | s worldwid | e S<br>Export | ×         |
| Authors                                    | ^ 1         | 17 publications   🕞 Save as Publicatio                            | n Set                                         |       |                                                            |            |               |           |
| Omarov, B.S.                               | 17          | Title                                                             | Authors                                       | Year  | Scopus Source                                              | Citations  | ✓ ↓           | *         |
| Altayeva, A.B.                             | 6           |                                                                   |                                               |       | ·                                                          |            |               |           |
| Cho, Y.                                    | 5           | Dataset of depressive posts in<br>Russian language collected from | Narynov, S.,<br>Mukhtarkhanuly, D.,           | 2020  | Data in Brief                                              |            | 14            |           |
| Omarov, B.                                 | 5           | social media                                                      | Omarov, B.                                    |       |                                                            |            |               |           |
| Narynov, S.                                | 3           | Open Access                                                       |                                               |       |                                                            |            |               |           |
| Show more                                  | View all    | ✓ View abstract View in Scopus<br>▼                               |                                               |       |                                                            |            |               |           |
|                                            | - 1         | Application of multi-agent control                                | Altayeva, A., Omarov,                         | 2017  | IFSA-SCIS 2017 - Joint 17th                                |            | 12            | i.        |
| Institutions                               | ^           | systems in energy-efficient<br>intelligent building               | B., Suleimenov, Z.<br>and 1 more              |       | World Congress of<br>International Fuzzy Systems           |            |               |           |
| 📃 Al Farabi Kazakh                         | 12          | ➤ View abstract View in Scopus                                    |                                               |       | Association and 9th                                        |            |               | L         |
| National University                        |             |                                                                   |                                               |       | International Conference on                                |            |               | I.        |
| Khoja Akhmet Yassaw                        |             |                                                                   |                                               |       | Soft Computing and<br>Intelligent Systems                  |            |               |           |
| Turkish University                         |             | A                                                                 |                                               | 2019  |                                                            |            | 12            | L         |
| Gachon University                          | 5           | Agent based modeling of smart grids<br>in smart cities            | Omarov, B., Altayeva,<br>A., Turganbayeva, A. | 2019  | Communications in Computer<br>and Information Science      |            | 12            | 1         |
| Suleyman Demirel                           | 5           | ➤ View abstract View in Scopus                                    | and 7 more                                    |       |                                                            |            |               |           |
| University, Almaty                         |             | Development of a system for                                       | Murzamadieva, M.,                             | 2021  | Proceedings of the Confluence                              |            | 12            |           |
| Abay Kazakh National                       |             | ensuring humidity in sport                                        | Ivashov, A., Omarov,                          |       | 2021: 11th International                                   |            |               |           |
| Pedagogical Universit                      | y           | complexes                                                         | B. and 3 more                                 |       | Conference on Cloud                                        |            |               |           |
| Show more                                  | View all    | > View abstract View in Scopus <sup>ヵ</sup>                       |                                               |       | Computing, Data Science and<br>Engineering                 |            |               |           |
| n Lle le                                   |             |                                                                   |                                               | 2017  | 5 5                                                        |            | 10            |           |
| Annhafilter                                | Dations & d | Design of fuzzy logic based<br>controller for energy efficient    | Omarov, B., Altayeva,<br>A., Suleimenov, Z.   | 2017  | Proceedings - 2017 1st IEEE<br>International Conference on |            | 12            |           |
| Apply filter                               | Options 🗸   | operation in smart buildings                                      | and 2 more                                    |       | Robotic Computing, IRC 2017                                |            |               |           |

Data in brief 29 (2020) 105195

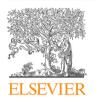

Contents lists available at ScienceDirect

# Data in brief

journal homepage: www.elsevier.com/locate/dib

Data Article

# Dataset of depressive posts in Russian language collected from social media

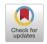

Sergazy Narynov <sup>a, b</sup>, Daniyar Mukhtarkhanuly <sup>a, b</sup>, Batyrkhan Omarov <sup>c, d, e, \*</sup>

<sup>a</sup> Alem Research, Almaty, Kazakhstan

<sup>b</sup> Suleyman Demirel University, Almaty, Kazakhstan

<sup>c</sup> International Information Technology University, Almaty, Kazakhstan

<sup>d</sup> Al-Farabi Kazakh National University, Almaty, Kazakhstan

<sup>e</sup> Khoja Akhmet Yassawi International Kazakh-Turkish University, Turkistan, Kazakhstan

#### ARTICLE INFO

Article history: Received 22 November 2019 Received in revised form 15 January 2020 Accepted 20 January 2020 Available online 4 February 2020

Keywords: Depression Dataset Machine learning NLP Social network Suicide

# ABSTRACT

This paper presents dataset collected from social networks that are mostly used by youth of Commonwealth of Independent States (CIS) countries. The data was collected from public accounts of VKontakte social network by using VK.api and applying the most used keywords that would signify depressive mood. The collected data was classified by psychologists into two types: depressive and non-depressive. The dataset consists of 32 018 depressive posts and 32 021 non-depressive posts. Since the most common language that is spoken in CIS countries is Russian, the posts are written in Russian, consequently the collected data is in Russian language as well. The data can mostly be useful for researchers who explore tendencies to depression in CIS countries. The dataset is important for the research community, as it was not only collected from open sources, but also marked by our psychiatrists from the republican scientific and practical center of mental health. Since the dataset has very high validity, it can be used for further research in the field of mental health.

© 2020 The Author(s). Published by Elsevier Inc. This is an open access article under the CC BY license (http://creativecommons. org/licenses/by/4.0/).

\* Corresponding author. International Information Technology University, Almaty, Kazakhstan. *E-mail address:* b.omarov@iitu.kz (B. Omarov).

https://doi.org/10.1016/j.dib.2020.105195

<sup>2352-3409/© 2020</sup> The Author(s). Published by Elsevier Inc. This is an open access article under the CC BY license (http:// creativecommons.org/licenses/by/4.0/).

#### Specifications Table

| Subject                        | Artificial Intelligence, Natural Language Processing (NLP), Machine Learning              |
|--------------------------------|-------------------------------------------------------------------------------------------|
| Specific subject area          | Depressive post detection, depressive account detection, suicidal post detection,         |
|                                | depressive content detection                                                              |
| Type of data                   | Table                                                                                     |
|                                | Excel file                                                                                |
| How data were acquired         | Data were collected from public accounts in social networks by using keywords and         |
|                                | classified by psychologists into depressive and non-depressive categories.                |
|                                | Instruments: software, program                                                            |
|                                | Model and make of the instruments used: classification into several categories by         |
|                                | experts                                                                                   |
| Data format                    | Raw, Analyzed                                                                             |
| Parameters for data collection | For data collection, a bot in Python was created that collects posts from social media    |
|                                | public accounts by keywords that refer to depressive behaviour. List of keywords for      |
|                                | data collection: suicide, I don't want to live, life is shit, I want to die, etc.         |
| Description of data collection | The collected data were divided into two parts as depressive posts with label 1, and non- |
|                                | depressive posts with label 0                                                             |
| Data source location           | Azerbaijan, Armenia, Belarus, Kazakhstan, Kyrgyzstan, Moldova, Russian Federation,        |
|                                | Tajikistan, Ukraine, Uzbekistan                                                           |
| Data accessibility             | With the article                                                                          |
|                                | In a public repository:                                                                   |
|                                | Repository name: https://data.mendeley.com/datasets/838dbcjpxb/1                          |
|                                | Data identification number: https://doi.org/10.17632/838dbcjpxb.1                         |
|                                | Direct URL to data: https://data.mendeley.com/datasets/838dbcjpxb/1/files/c88e7ab7-       |
|                                | 3dba-4a1b-8c83-6b78b8adb2a5/Depressive%20data.xlsx?dl=1                                   |

#### Value of the Data

- This dataset can be useful for researchers in the machine learning field to train neural networks in order to detect depressive and suicidal accounts in social networks.
- The dataset can be useful for data scientists who do research in social, psychological and health informatics area as an analysed data
- The dataset can be used to train and evaluate computational models and techniques for automation or to help experts identify depressive accounts to reduce suicides;
- These data were collected from Vkontakte social networks, then analysed and filtered, that can be used by other researchers as a benchmark dataset in machine learning, and deep learning fields.

#### 1. Data

We have sourced 64 039 posts in Russian language that contain depression-related keywords. About half of them (32 021 posts) are labelled as 0 which we would refer to as neutral posts, the other part (32 018 posts), which is labelled as 1, consists of depression-related posts.

Since the data on people who committed suicide is private, we collected depressive posts of social network users. We collected around 32 018 depressive posts and 32 021 usual posts such as news, blogs, advertisements, and etc.

In Table 1, we provide examples of depressive posts by indicating the age of authors.

Fig. 1 illustrates the text length distribution of posts. It can be noticed that depressive related posts are distributed according to the law of exponential distribution, which means many texts are of short length.

Fig. 2 shows distribution of depressive and neutral posts in the dataset. Red line indicates depressive posts, Blue line indicates non-depressive posts.

In Fig. 3, we explore the data around the stop words as the stop words can significantly influence the meaning of the sentence. Fig. 3a and b illustrate the distribution of top 20 unigrams, taking into account the stop words, without considering the stop words, respectively. Fig. 3c and d demonstrate the distribution of bigrams with and without application of stop words, correspondingly.

| Table 1                      |
|------------------------------|
| Samples of depressive posts. |

|   | text                                           | label | age  |
|---|------------------------------------------------|-------|------|
| 0 | Когда-то я был добрыМ роМантикоМ, который стре | 1     | 32.0 |
| 1 | Здраствуйте! Я каЖдый день просыпаюсь с Мыслью | 1     | 28.0 |
| 2 | У Меня проблеМы с девушкой. КаЖдую ссору я не  | 1     | 16.0 |
| 3 | Вся Моя Жизнь это один сплошной ад, в котороМ  | 1     | 32.0 |
| 4 | Я хочу уснуть и не проснуться.каЖдый день одно | 1     | 14.0 |

Fig. 4 illustrates the age distribution of authors of depressive posts. The distribution spreads by the normal distribution with offset to the left side, which implies that people that are most prone to depression are teenagers and youth under 30 years.

Fig. 5 explores the depressive related data around the stop words. Fig. 5a and b illustrate the distribution of top 20 unigrams in the depressive posts, with and without taking into account the stop words, respectively. Fig. 5c and d display the distribution of bigrams in the depressive posts, with and without using the stop words, appropriately.

The given dataset can be useful to train a neural network in order to detect depressive related accounts in social media or other online resources.

# 2. Experimental design, materials, and methods

Before attributing information to suicidal or depressive, it is necessary to define the criteria of "danger". One of the solutions is the definition of a set of keywords. It is this method of determining the types of information that was applied in the developed software package. For the definition a set of keywords was compiled, which was used to analyse information on the social network VKontakte [1]. The software package based on the presence or absence of the specified keywords in the text concludes that the text is suitable for further research. Fig. 6 illustrates the entire scheme of data acquisition, analysis and classification of posts.

The implementation of obtaining information may vary depending on the source of information, but maintain the general principle of its construction. The main purpose of the part of the software responsible for obtaining information from open sources is to perform actions quickly and efficiently. To achieve maximum performance, you must use the built-in methods for obtaining information from sources (API), if any. If there are no such methods, then it is necessary to obtain and extract the necessary information from HTTP requests.

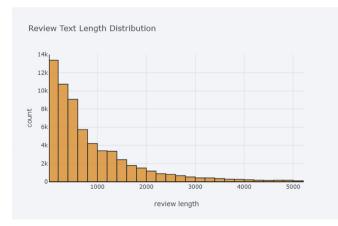

Fig. 1. Text length distribution of posts.

Distribution of posts Lengths Based on labeled posts

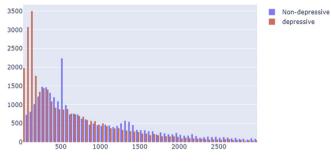

Fig. 2. Distribution of posts lengths by labels.

There are three separate modules of the software package:

1. Information collection module - is responsible for receiving information from open sources and transmitting it for further processing; A large Python framework was built to parse data from VK social network. We used official VK API and partially parsed Kazakhstan profiles and stored data in Solr database:

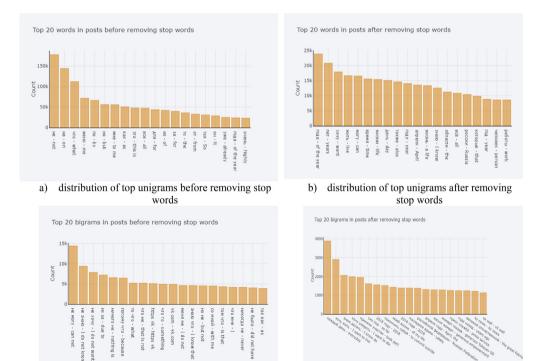

distribution of top bigrams before removing stop c) words

wan

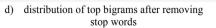

Fig. 3. Distribution of top unigrams and bigrams.

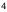

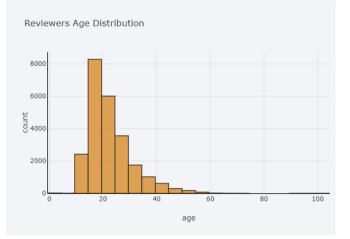

Fig. 4. Age distribution.

- 2. Keyword search module is responsible for finding keywords in a large amount of information; Since we already had a list of keywords that are often found in depressive posts, we implemented a linear search for words in each post, splitting it into tokens. Keywords for searching for potentially dangerous posts were prepared and validated by specialists from the republican scientific and practical centre of mental health;
- 3. Document ranking module is responsible for determining whether the information is dangerous. To rank documents by the degree of danger were used word2vec vectorizer and deep learning algorithms such as Long Short Term Memory (LSTM) and Bidirectional Long Short Term Memory (BiLSTM).

The official documentation page of The Vkontakte social network contains basic information about the principles of the Vkontakte API [2]. API (application programming interface) is an intermediary between the application developer and the specific environment with which the application should interact. The API process simplifies code creation by providing a set of predefined classes, functions, or structures to work with existing data.

API "Vkontakte" is a ready-made interface that allows you to retrieve the necessary information from the database of the social network using https-requests to the server. The developer does not need to know how the database works in full details, and what tables it is made of - it is enough that the API request contains all the necessary data to access the server. The required query syntax and the type of data returned are defined on the service side.

Table 2 lists the components of a simple users query.get which as a request url looks like this 'https://api.vk.com/method/users.get?user\_id=210700286&v=5.92'

Methods are conditional commands that correspond to a specific database operation. For example, users.get is the method to get users' information, account.getinfo returns information about the current user, etc.

All methods in the system are divided into sections. In the transmitted request you must pass the input data as GET parameters in the HTTP request after the method name. If the request is successfully processed, the server returns a JSON object with the requested data. The response structure for each method is strictly defined. The rules are specified on the pages describing the method in the official documentation.

In order to analyze the data, Python 3.7 programming language was applied with pandas, numpy, matplotlib, plotly, bokeh, cufflinks, spacy, googletrans packages as main libraries for calculation and

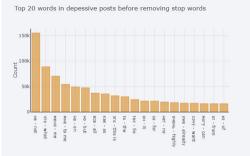

a) distribution of top unigrams before removing stop words

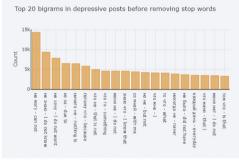

c) distribution of top bigrams before removing stop words

Top 20 words in depressive posts after removing stop words

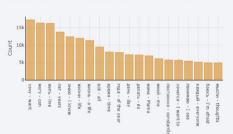

b) distribution of top unigrams after removing stop words

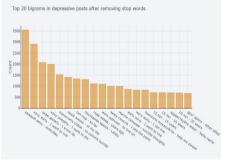

d) distribution of top bigrams after removing stop words

Fig. 5. Distribution of top unigrams and bigrams taking into account only depressive posts.

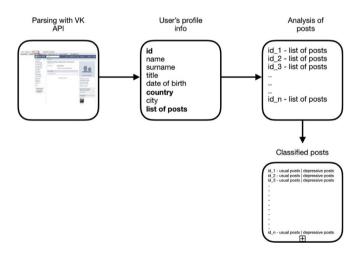

Fig. 6. Scheme of data acquisition, analysis and classification of posts.

visualization. Full description of programming code were given in Google Colaboratory [3] notebook by the https://colab.research.google.com/drive/1VSW3ofj8D6NEYziYazDcnSIIzAmw9mnA address [4]. Google Colaboratory required users to use google account for better exposition of graphs and figures.

| Component                 | Value                             |
|---------------------------|-----------------------------------|
| https://                  | Connection protocol.              |
| api.vk.com/method         | API service address.              |
| User.get                  | Name of the API Vkontakte method. |
| ?user_id=210700286&v=5.92 | Query parameter.                  |

Table 2 Query component.

### Acknowledgments

This research was supported by grant of the program of Ministry of Education of the Republic of Kazakhstan BR05236699 "Development of a digital adaptive educational environment using Big Data analytics". We thank our colleagues from Suleyman Demirel University (Kazakhstan) who provided insight and expertise that greatly assisted the research. We express our hopes that they will agree with the conclusions and findings of this paper.

#### **Conflict of Interest**

The authors declare that they have no known competing financial interests or personal relationships that could have appeared to influence the work reported in this paper.

# Appendix A. Supplementary data

Supplementary data to this article can be found online at https://doi.org/10.1016/j.dib.2020.105195.

# References

- [1] A Russian online social media and social networking service. vk.com.
- [2] Methods for working with data of Vkontakte social network. https://vk.com/dev/methods.
- [3] Colaboratory is a free Jupyter notebook environment that requires no setup and runs entirely in the cloud. https://colab. research.google.com/notebooks/welcome.ipynb.
- [4] Exploratory data analysis of depressive data by authors. https://colab.research.google.com/drive/1VSW3ofj8D6NEYziYa zDcnSIIzAmw9mnA.